# Diplomarbeit:

Entwurf und Implementierung eines dynamischen Handovers in IP-basierten mobilen Netzen

Nikolaos Fideropoulos

Mitarbeiter- undDiplomandenseminar WS 2002/2003

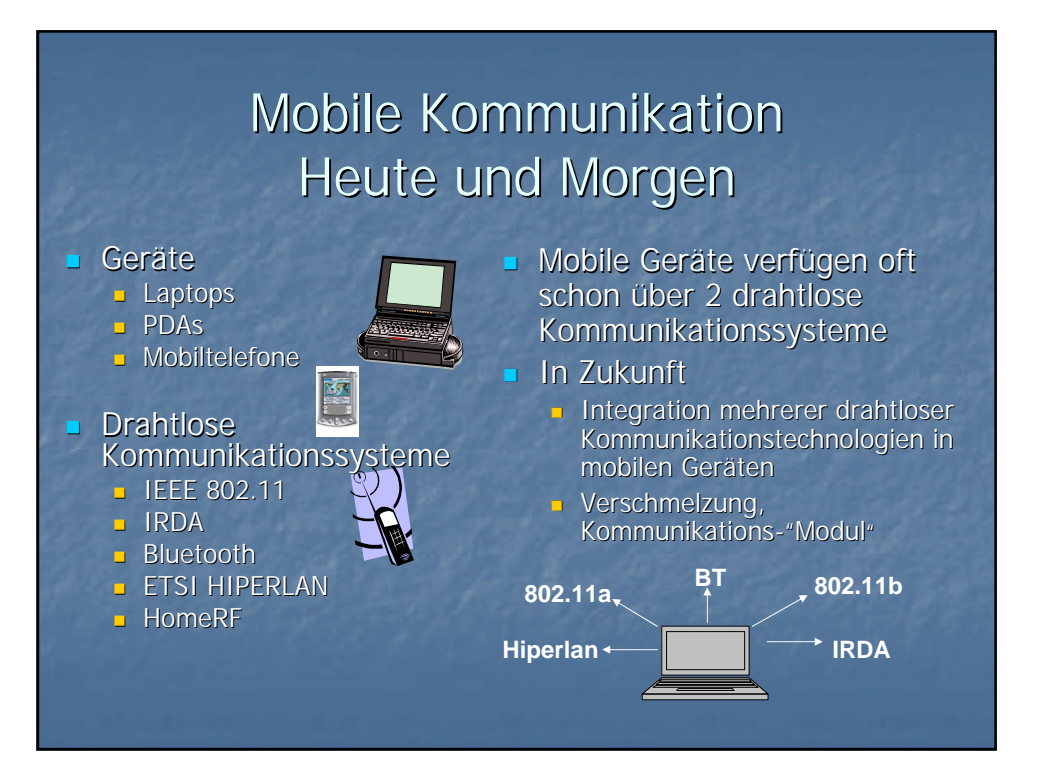

### Anwendungen drahtloser Kommunikation

#### $\blacksquare$  Infrastrukturnetze

- **Erweiterung des Einzugsbereichs bestehender** "verkabelter" Infrastrukturnetze
- **n** Erhöhung der Mobilität, kabelloses Arbeiten
- <sup>n</sup> Basisstationen (AccessPoints)

#### **n** Adhoc-Netze

- **n** Einfacher Aufbau "spontaner" Netzwerke
- **n** Kein zentrales Routing, keine AP

### Probleme in mobilen Adhoc-Netzen

- **n** Dynamik der Netzstruktur
- **n** Routing Hohe Anforderungen <sup>n</sup> aktive/proaktive/hybride
- TCP hält verlorene Pakete für congestion-Problem
- **n** Lokation von Diensten **n** Service-Discovery-Protokolle
- <sup>n</sup> Heterogenität der Kommunikationssysteme ■ "Co-Existieren" nur

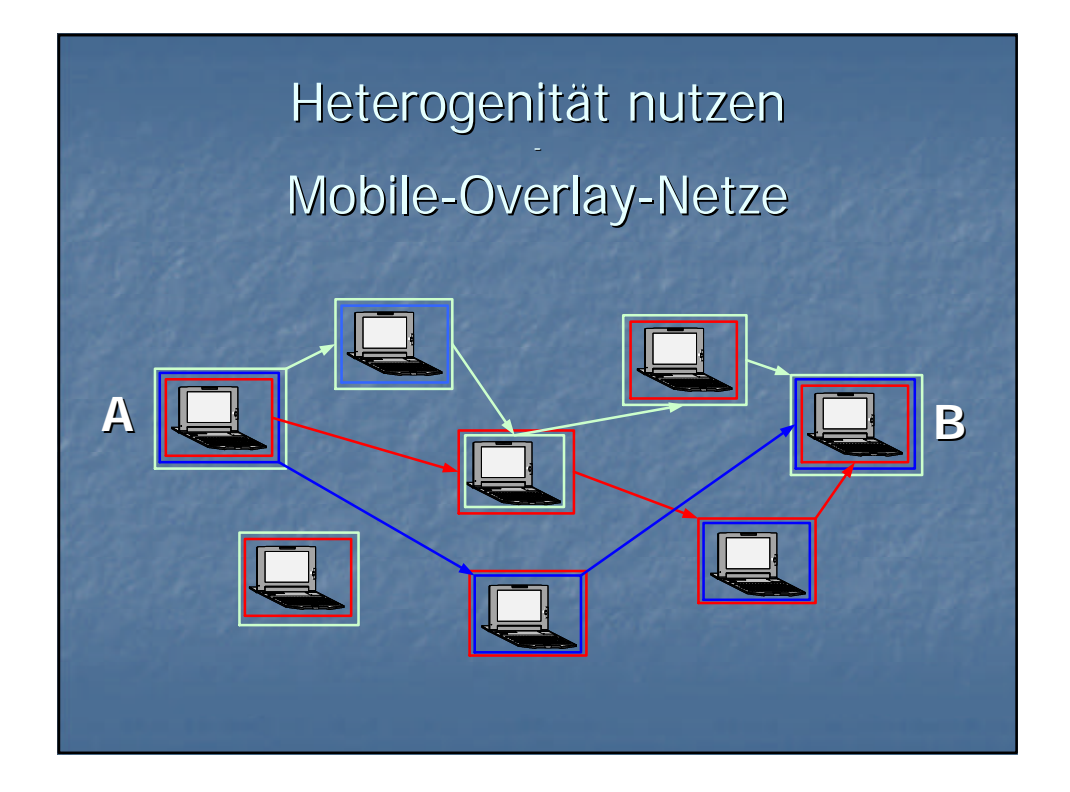

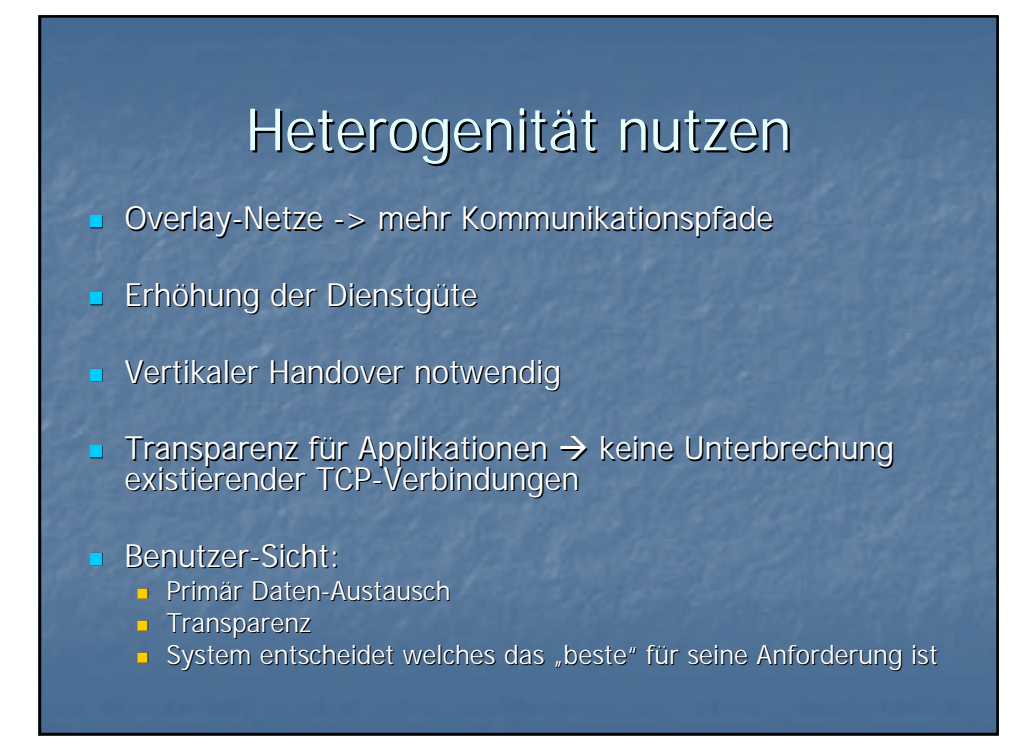

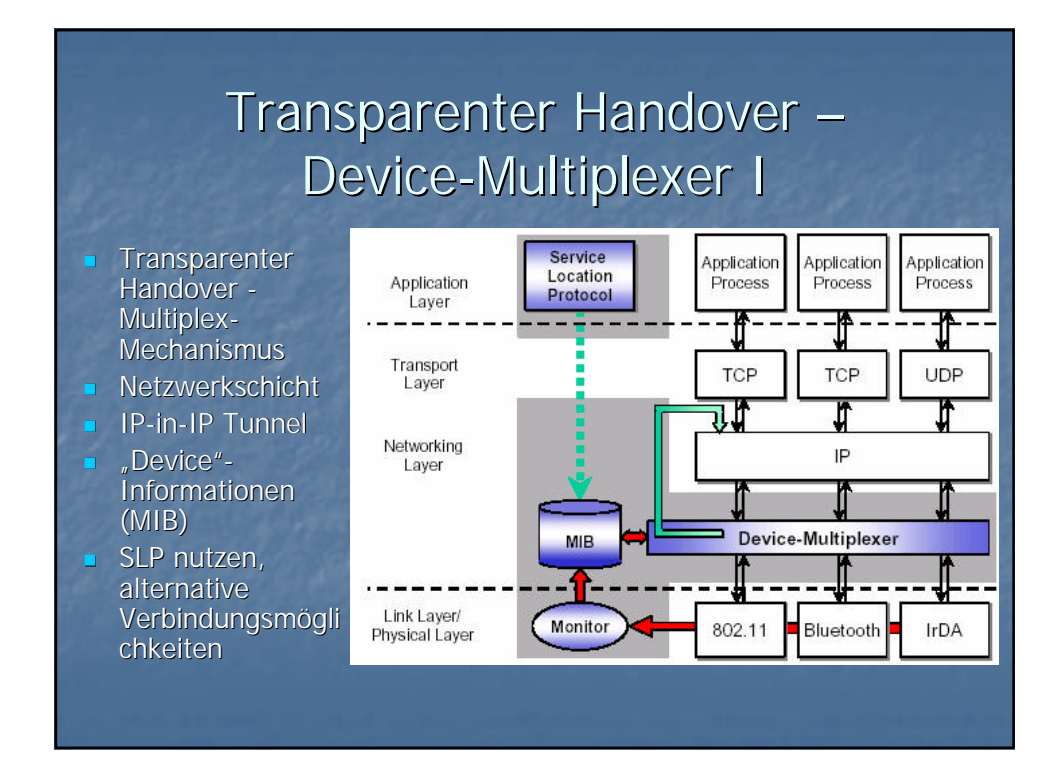

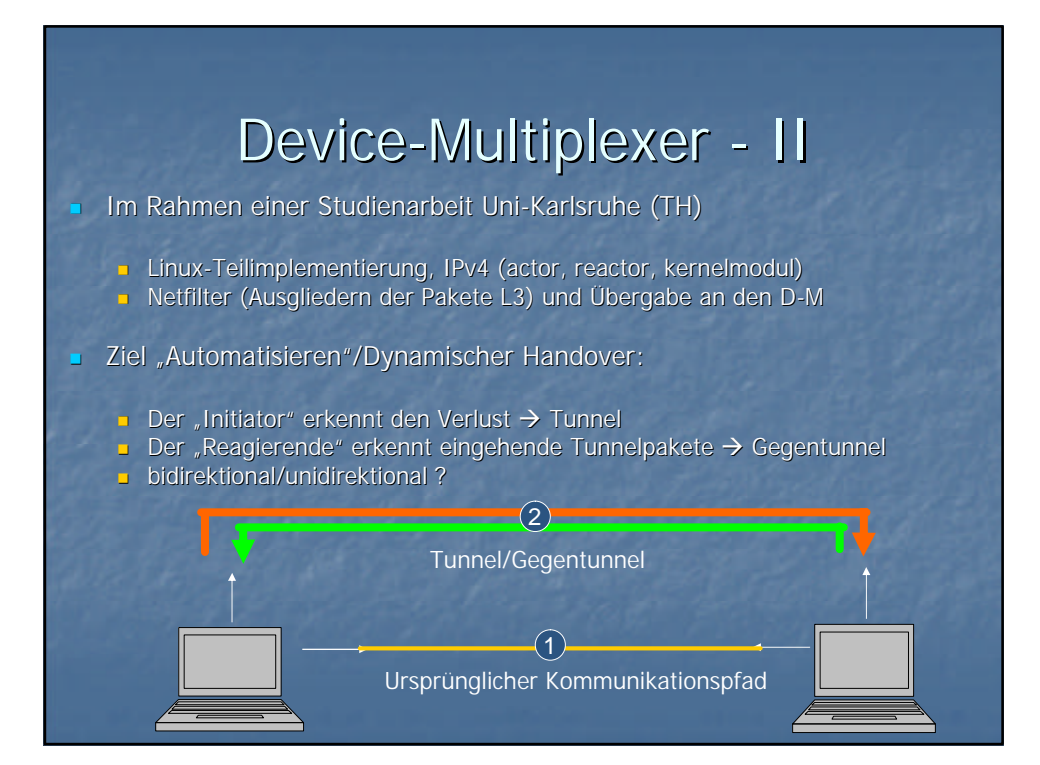

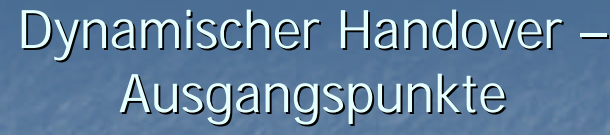

#### Kontinuierlich Entscheidungen

- **n** Linkverlust (Emergency)
- <sup>n</sup> präventiv (QoS), evtl. absehbarer Linkverlust oder Interface überlastet
- **n** alternative gefunden (Benutzer-Policies)

#### **E** Benutzeranforderungen (Policies)

- Benutzerinteraktion gering → Automation
- Bandbreite, Latenz, Sicherheit, Kosten, Stromsparen

### Zustandsinformationen I

Daten unter Linux gegeben/brauchbar

<sup>n</sup> Primäres Ziel: Linux-IPv6 Implementierung – Netzwerkschicht, Kommunikationssystem-Unabhängigen

<sup>n</sup> Sekundäres Ziel: Verbesserungen durch Link-Layer? Einheitliche Informationen

# Zustandsinformationen II

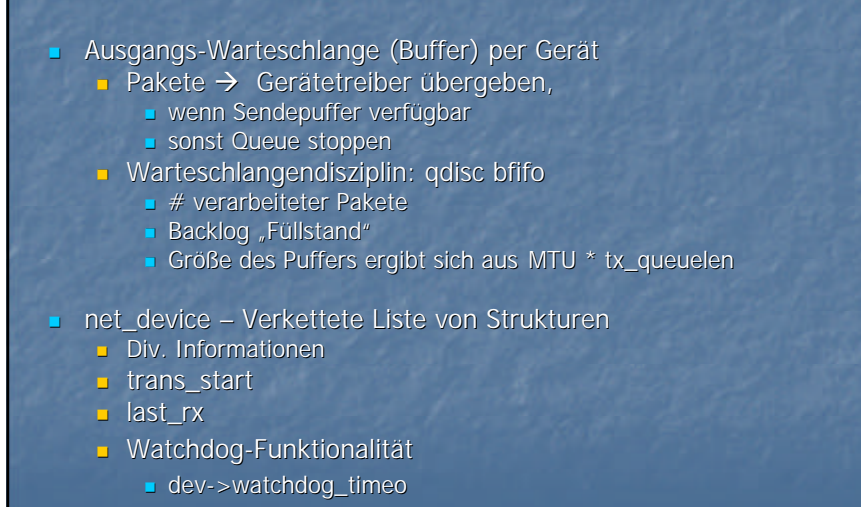

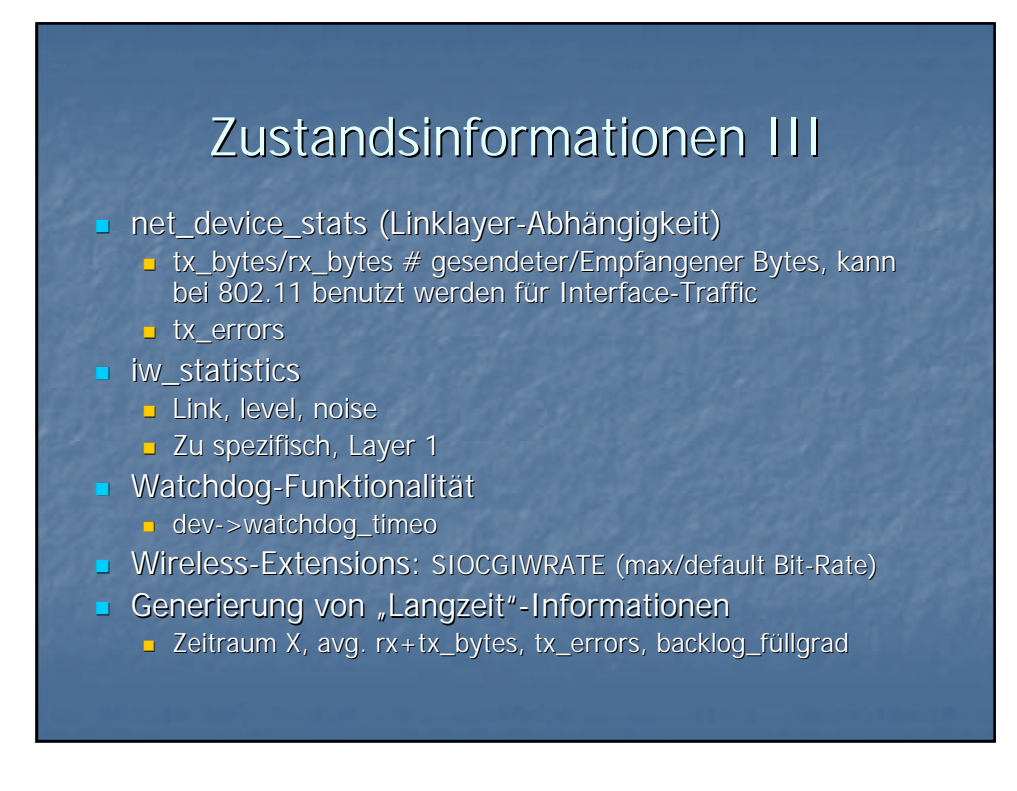

### Das Problem des "besten" alternativen Kommunikationspfades

- <sup>n</sup> Vielfalt an Link-Layer spezifischen Charakteristika
- <sup>n</sup> Wenige "abstrahierte Informationen
- **Benutzer-Policies zu berücksichtigen**
- **n** Problem: Entscheidungsfunktionen
	- **n** Beispiel: User verlangt "viel" Bandbreite **n** Wenn Backlog-Auslastung hoch, tx\_errors gering, und
		- alternatives Device verfügbar -> Soll gewechselt werden? Wie drücke ich "hoch" aus? Alles was über 70% ist? Ist dann
		- 69.9% nicht hoch?
- Hilfe: Fuzzy-Expertensysteme, JFS
	- <sup>n</sup> Unscharfe Mengen, Zugehörigkeitsgrade [0,1]

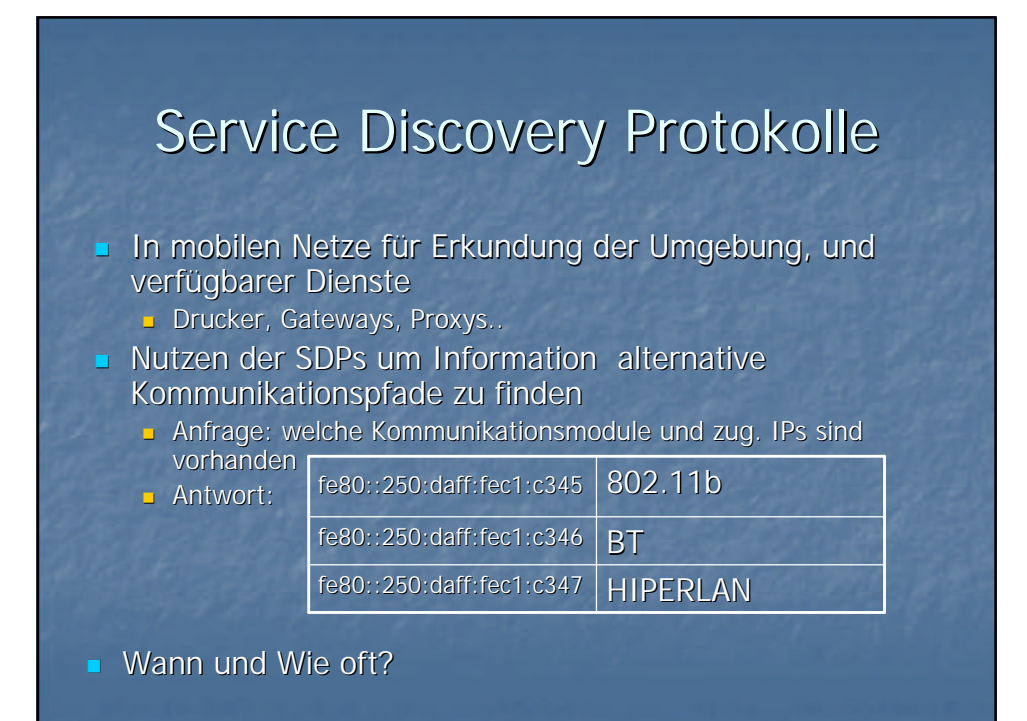

# Ausblick

- **Deptimierungen der** Entscheidungsfunktionen
- <sup>n</sup> Implementierung für IPv6
	- Wie realisieren?
		- **Getrennt Emergency und QoS/Policies**
	- $Effizienz$